# **Release Notes for Cisco Catalyst PON Series Optical Network Terminal**

**First Published:** 2020-11-09

**Last Modified:** 2022-12-16

## **Release Notes for Cisco Catalyst PON Series Optical Network Terminal**

This document describes the hardware and software requirements, features, and bugs for the Cisco Catalyst PON Series Optical Network Terminal (ONT).

The documentation set for this product strives to use bias-free language. For purposes of this documentation set, bias-free is defined as language that does not imply discrimination based on age, disability, gender, racial identity, ethnic identity, sexual orientation, socioeconomic status, and intersectionality. Exceptions may be present in the documentation due to language that is hardcoded in the user interfaces of the product software, language used based on standards documentation, or language that is used by a referenced third-party product. **Note**

## **Introduction to Cisco Catalyst PON Series Optical Network Terminal**

Cisco Catalyst PON Series switches are built to address the emerging demand of bandwidth for enterprise and residential users. A network designed using the Cisco Catalyst PON Series switches in the campus replaces a three-tier architecture with a two-tier fiber optic network. It eliminates the active access and distribution Ethernet switches with passive optical devices.

An Optical Network Terminal (ONT), also referred to as an Optical Network Unit (ONU), is an integrated PON access device to which the end users are connected. It provides high performance access services for end users, Small Office Small Home (SOHO) users, small companies, cable TV (CATV), audio and video transmission, and networks where shared high-speed internet access is required.

## **What's New in Cisco Catalyst PON Series ONT, Release v1.1.3.18**

There are no new features in this release.

[Resolved](#page-7-0) Caveats in ONT Release 1.1.3.18

## **What's New in Cisco Catalyst PON Series ONT, Release v1.1.3.17**

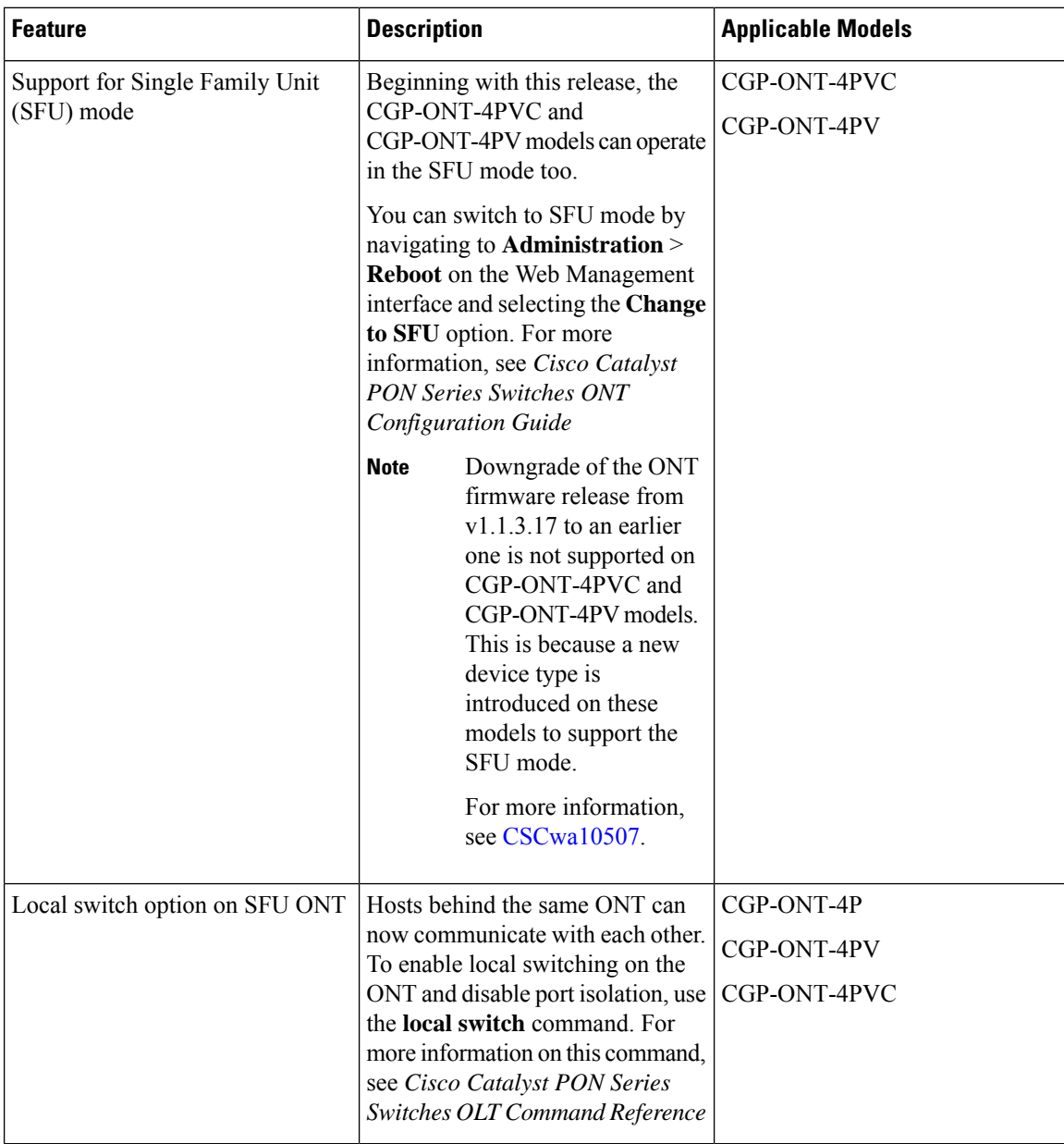

## **What's New in Cisco Catalyst PON Series ONT, Release v1.1.3.13**

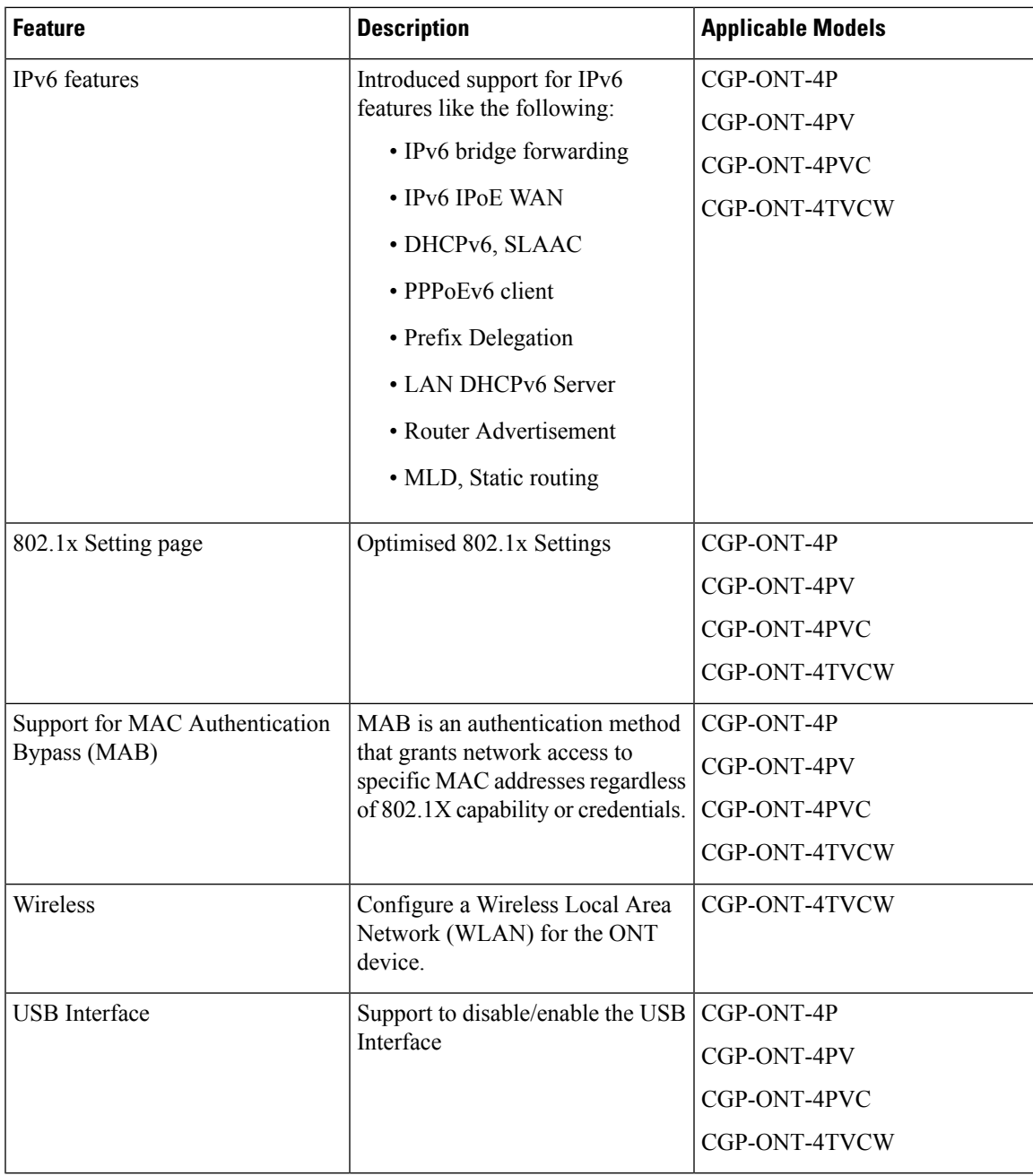

# **What's New in Cisco Catalyst PON Series ONT, Release v 1.1.2.27**

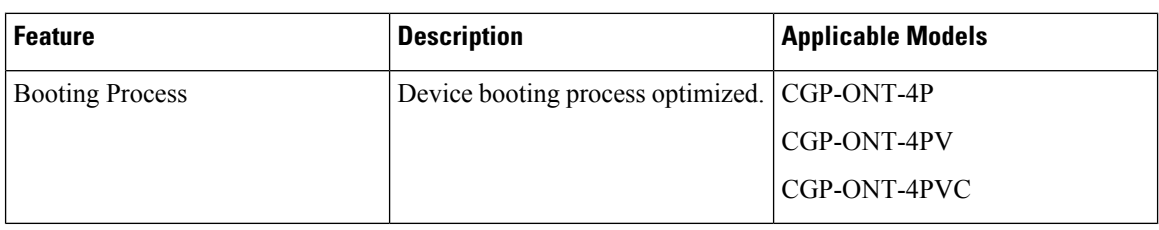

# **What's New in Cisco Catalyst PON Series ONT, Release v1.1.1.14**

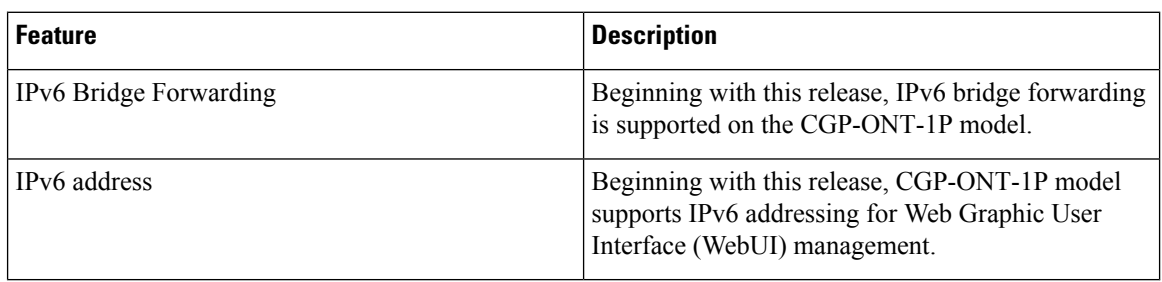

# **Supported Hardware**

## **Cisco Catalyst PON Series Optical Network Terminal**

The following table lists the Cisco Catalyst PON Series ONT models that are supported:

**Table 1: Cisco Catalyst PON Series ONT Models**

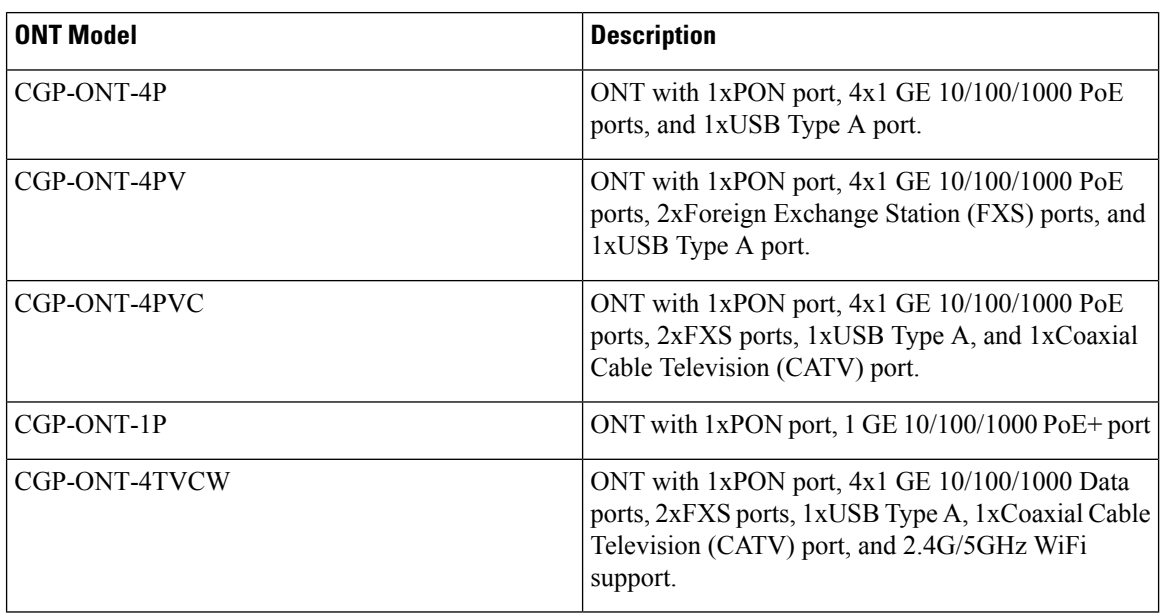

# **Features Supported on the ONT Models**

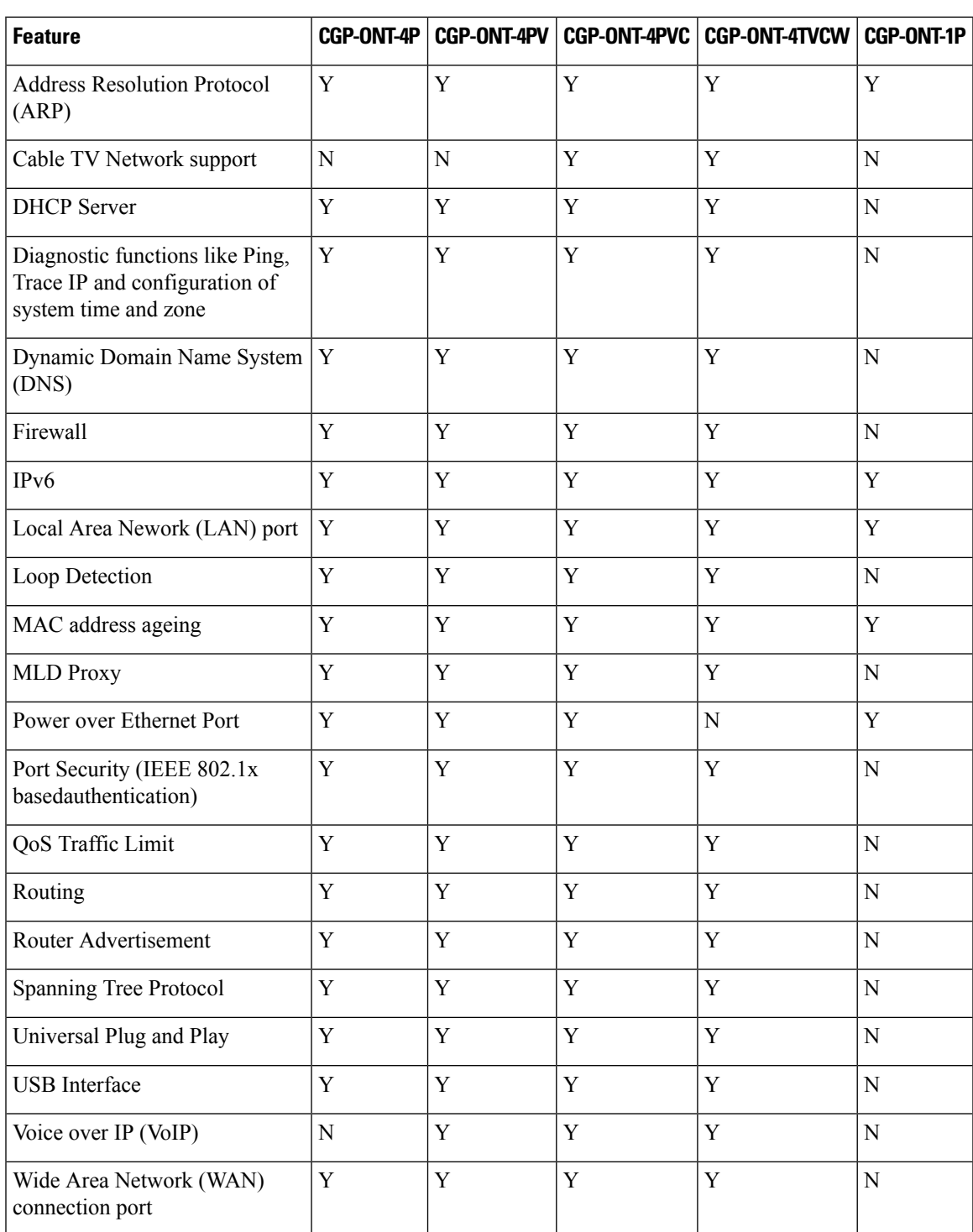

The following table is a detailed list of features supported on the ONT models.

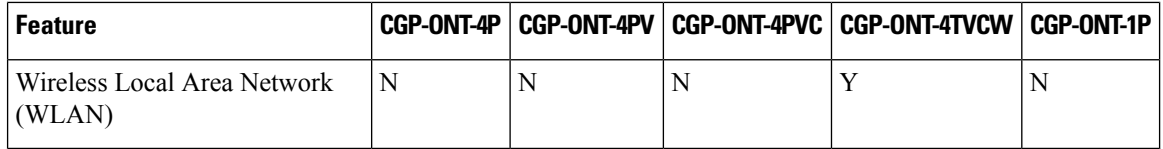

## **Upgrading the Switch Software**

This section covers the various aspects of installing and upgrading the software on Cisco Catalyst PON Series ONT.

### **Finding Software Version on ONT**

The Cisco Catalyst PON Manager provides a Configuration Management window to view the hardware and software releases of a device in the network.

You can use the **show ont version interface gpon** {**interface\_list** | **all**} command to see the software version that is running on your Cisco Catalyst PON Series ONT.

### **Supported Software Releases**

**Table 2: Supported and Recommended Software Releases for Cisco Catalyst PON Series ONT**

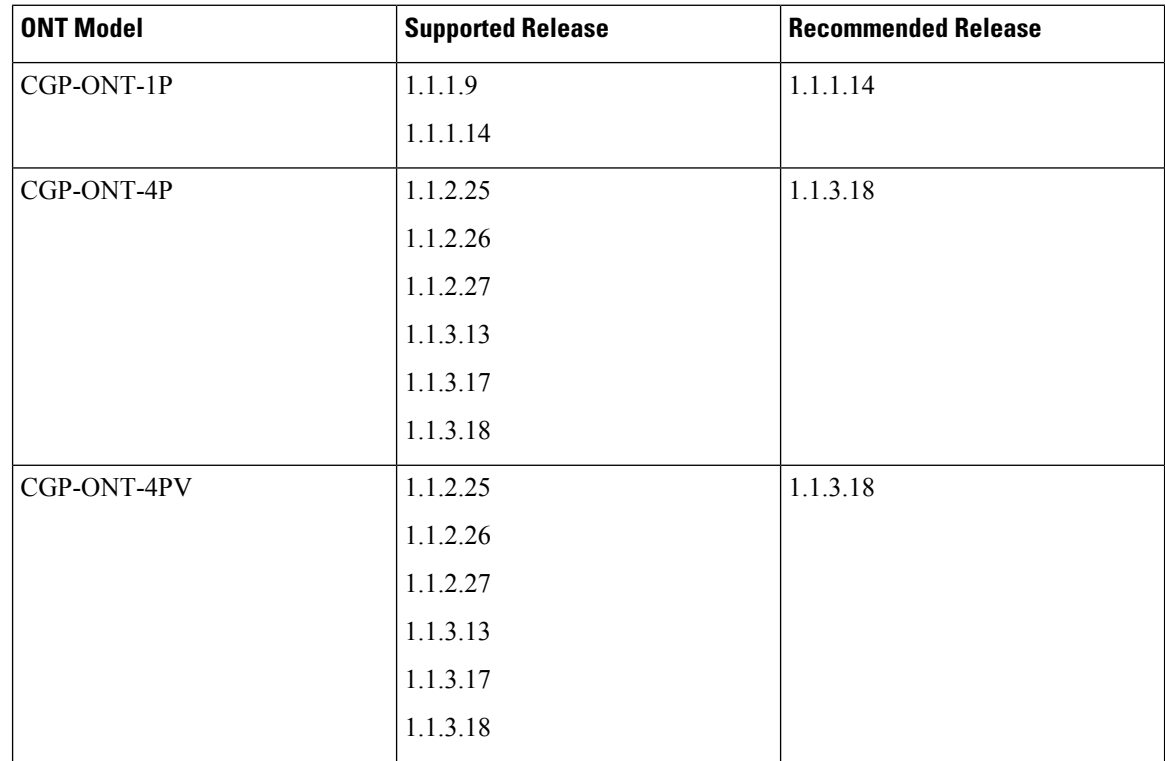

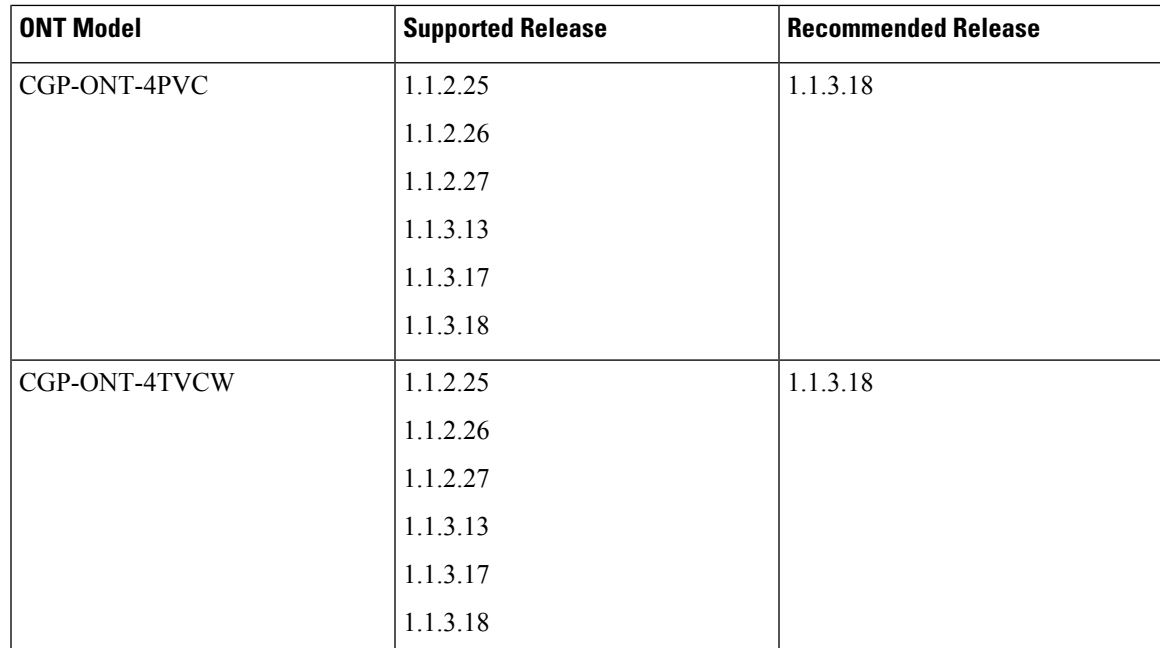

## **Upgrading Software on a Cisco Catalyst PON Series ONT**

Follow these steps to upgrade the software on a Cisco Catalyst PON Series ONT.

**Note** Do not power off the switch during the operation.

#### **Procedure**

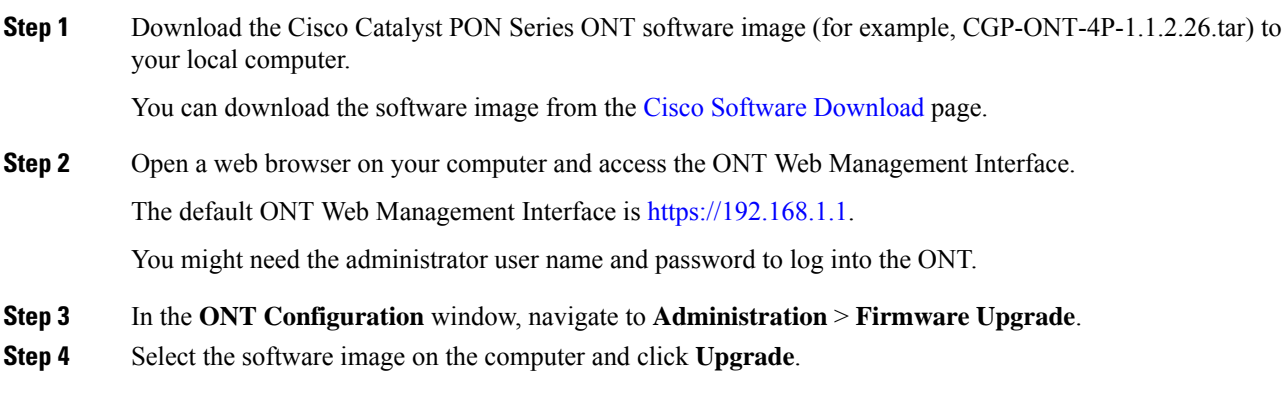

## **Caveats**

Caveats describe unexpected behavior in Cisco Catalyst PON Series Releases. Caveats listed as open in a prior release are carried forward to the next release as either open or resolved.

### **Cisco Bug Search Tool**

Cisco Bug Search Tool (BST) is a gateway to the Cisco bug-tracking system, which maintains a comprehensive list of defects and vulnerabilities in Cisco products and software. The BST provides you with detailed defect information about your products and software.

To view the details of a caveat, click on the identifier.

### <span id="page-7-0"></span>**Caveats in Cisco Catalyst PON Series ONT**

This section describes the open and resolved issues in the releases of Cisco Catalyst PON Series ONT.

#### **Resolved Caveats in ONT Release 1.1.3.18**

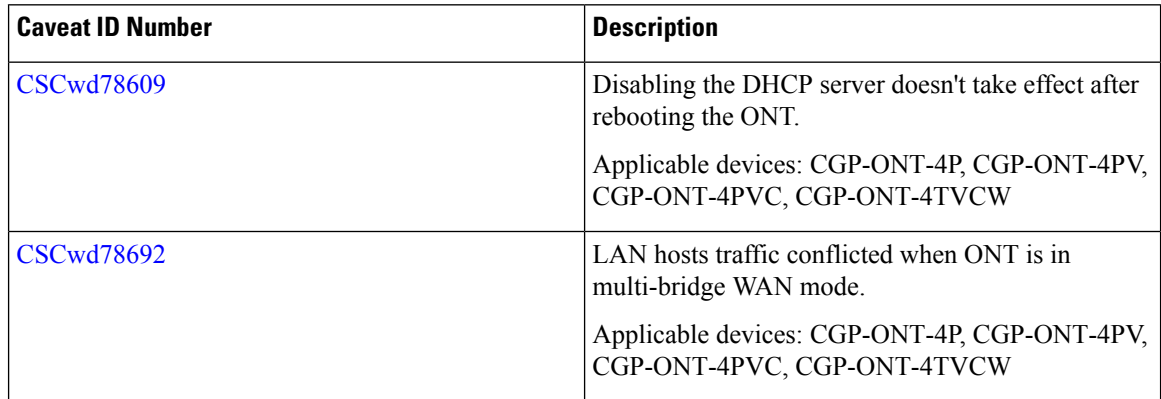

#### **Resolved Caveats in ONT Release 1.1.3.17**

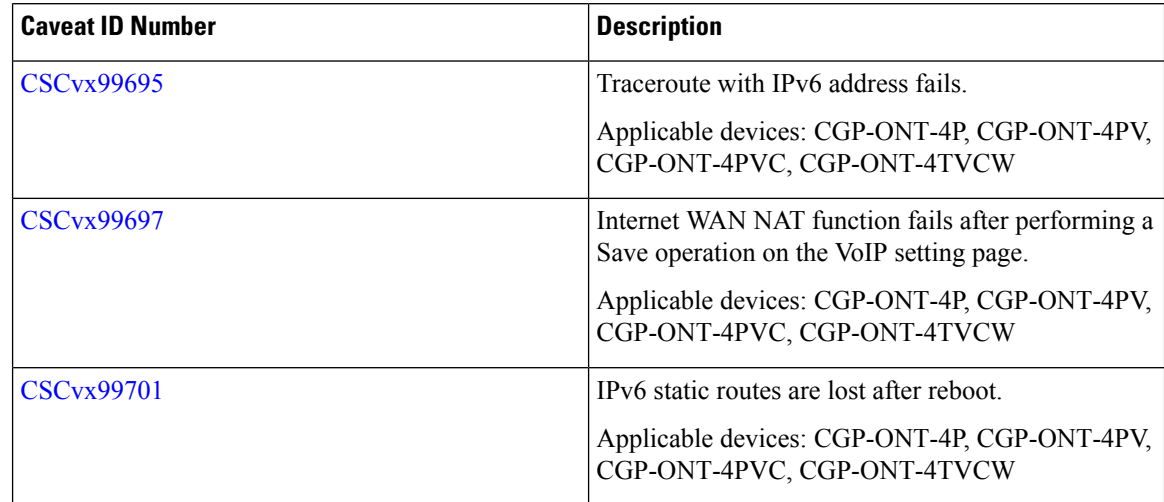

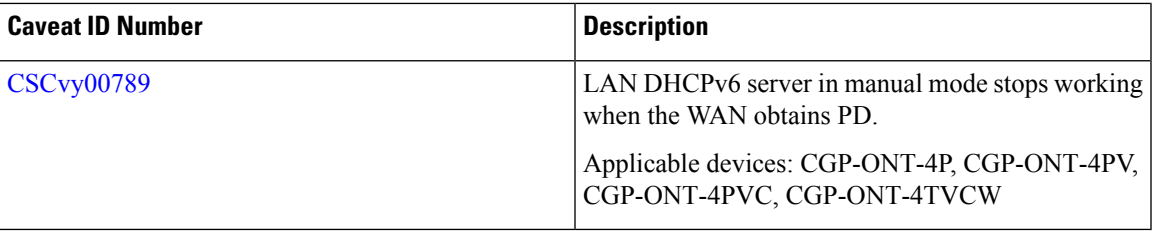

#### **Open Caveats in ONT Release 1.1.3.13**

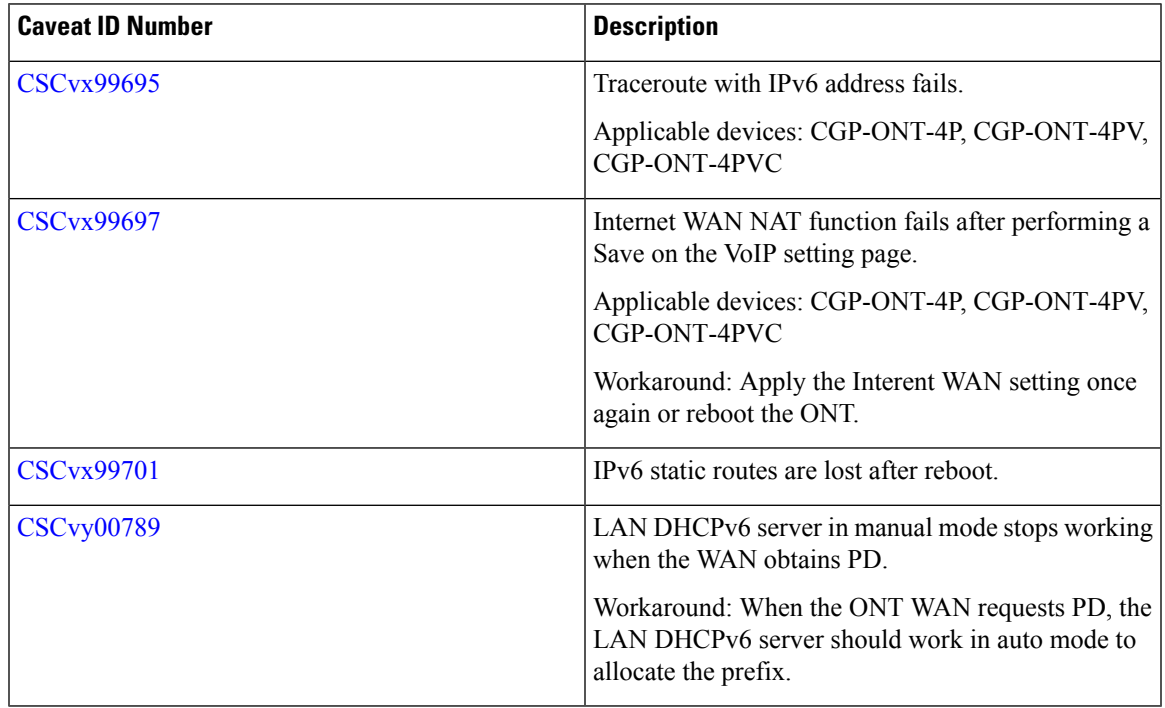

#### **Resolved Caveats in ONT Release 1.1.2.26**

 $\overline{\phantom{a}}$ 

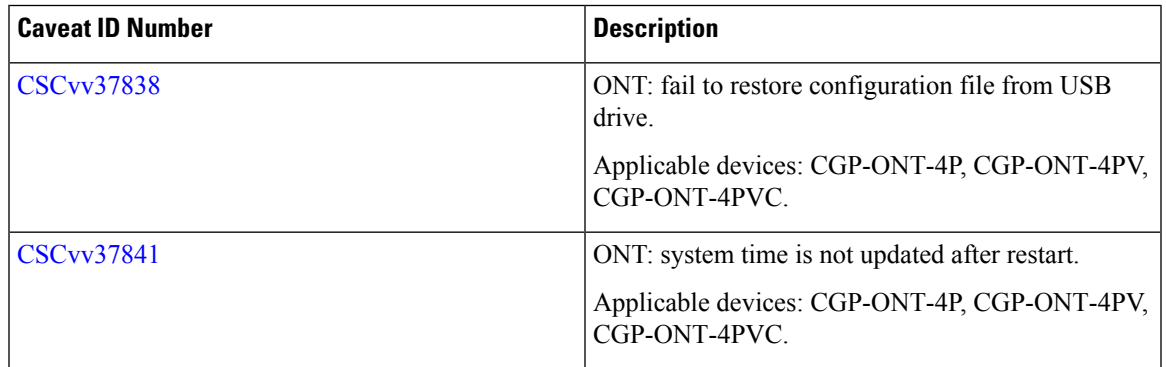

#### **Open Caveats in ONT Release 1.1.2.25**

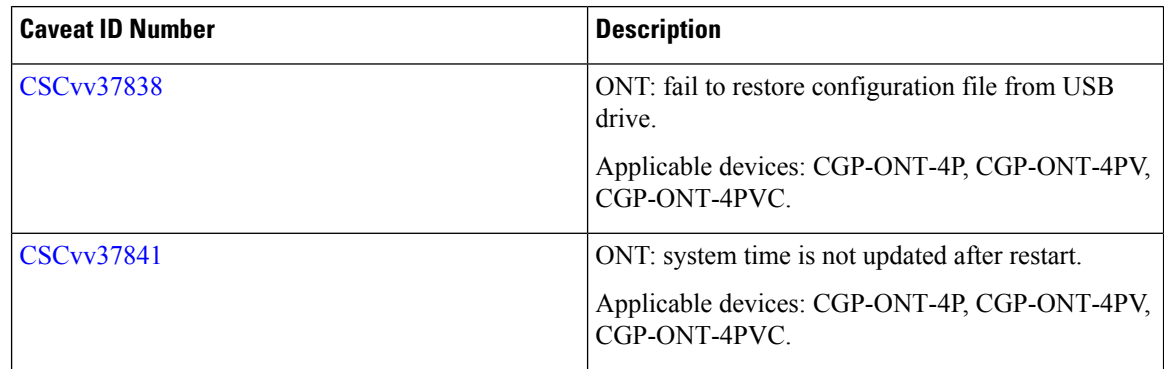

#### **Resolved Caveats in ONT Release 1.1.1.14**

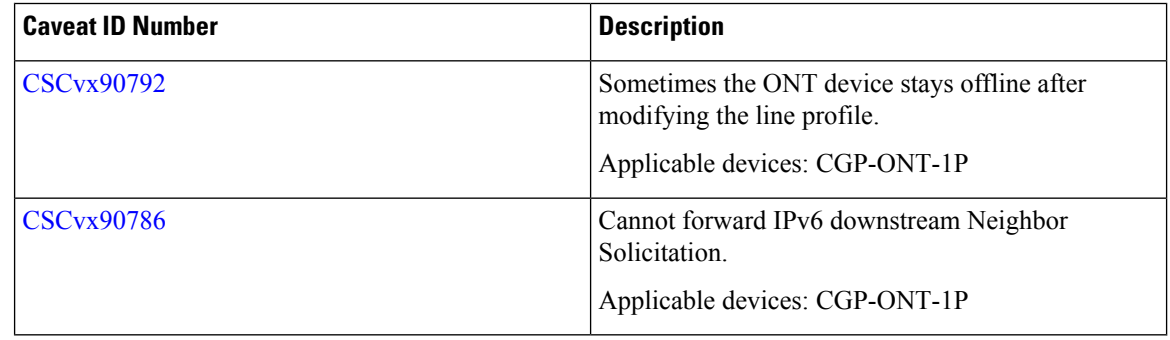

#### **Open Caveats in ONT Release 1.1.1.9**

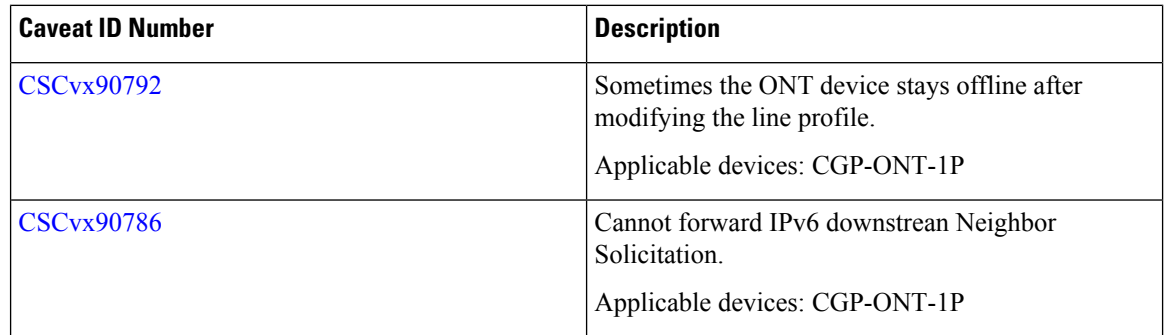

## **Troubleshooting**

For the most up-to-date, detailed troubleshooting information, see the Cisco TAC website at this URL:

<http://www.cisco.com/en/US/support/index.html>

Go to **Product Support** and select your product from the list or enter the name of your product. Look under Troubleshoot and Alerts, to find information for the problem that you are experiencing.

Use this [link](https://mycase.cloudapps.cisco.com/case) to open a TAC case.

## **Related Documentation**

We recommend that you read the following documents relating to Cisco Catalyst PON Series:

- *Cisco Catalyst PON Series Switches OLT Configuration Guide*
- *Cisco Catalyst PON Series Switches OLT Command Reference Guide*
- *Cisco Catalyst PON Series Switches Hardware Installation Guide*
- *Cisco Catalyst PON Series Switches ONT Configuration Guide*
- *Cisco Catalyst PON Manager Overview Guide*

THE SPECIFICATIONS AND INFORMATION REGARDING THE PRODUCTS IN THIS MANUAL ARE SUBJECT TO CHANGE WITHOUT NOTICE. ALL STATEMENTS, INFORMATION, AND RECOMMENDATIONS IN THIS MANUAL ARE BELIEVED TO BE ACCURATE BUT ARE PRESENTED WITHOUT WARRANTY OF ANY KIND, EXPRESS OR IMPLIED. USERS MUST TAKE FULL RESPONSIBILITY FOR THEIR APPLICATION OF ANY PRODUCTS.

THE SOFTWARE LICENSE AND LIMITED WARRANTY FOR THE ACCOMPANYING PRODUCT ARE SET FORTH IN THE INFORMATION PACKET THAT SHIPPED WITH THE PRODUCT AND ARE INCORPORATED HEREIN BY THIS REFERENCE. IF YOU ARE UNABLE TO LOCATE THE SOFTWARE LICENSE OR LIMITED WARRANTY, CONTACT YOUR CISCO REPRESENTATIVE FOR A COPY.

The Cisco implementation of TCP header compression is an adaptation of a program developed by the University of California, Berkeley (UCB) as part of UCB's public domain version of the UNIX operating system. All rights reserved. Copyright © 1981, Regents of the University of California.

NOTWITHSTANDING ANY OTHER WARRANTY HEREIN, ALL DOCUMENT FILES AND SOFTWARE OF THESE SUPPLIERS ARE PROVIDED "AS IS" WITH ALL FAULTS. CISCO AND THE ABOVE-NAMED SUPPLIERS DISCLAIM ALL WARRANTIES, EXPRESSED OR IMPLIED, INCLUDING, WITHOUT LIMITATION, THOSE OF MERCHANTABILITY, FITNESS FOR A PARTICULAR PURPOSE AND NONINFRINGEMENT OR ARISING FROM A COURSE OF DEALING, USAGE, OR TRADE PRACTICE.

IN NO EVENT SHALL CISCO OR ITS SUPPLIERS BE LIABLE FOR ANY INDIRECT, SPECIAL, CONSEQUENTIAL, OR INCIDENTAL DAMAGES, INCLUDING, WITHOUT LIMITATION, LOST PROFITS OR LOSS OR DAMAGE TO DATA ARISING OUT OF THE USE OR INABILITY TO USE THIS MANUAL, EVEN IF CISCO OR ITS SUPPLIERS HAVE BEEN ADVISED OF THE POSSIBILITY OF SUCH DAMAGES.

Any Internet Protocol (IP) addresses and phone numbers used in this document are not intended to be actual addresses and phone numbers. Any examples, command display output, network topology diagrams, and other figures included in the document are shown for illustrative purposes only. Any use of actual IP addresses or phone numbers in illustrative content is unintentional and coincidental.

All printed copies and duplicate soft copies of this document are considered uncontrolled. See the current online version for the latest version.

Cisco has more than 200 offices worldwide. Addresses and phone numbers are listed on the Cisco website at www.cisco.com/go/offices.

The documentation set for this product strives to use bias-free language. For purposes of this documentation set, bias-free is defined as language that does not imply discrimination based on age, disability, gender, racial identity, ethnic identity, sexual orientation, socioeconomic status, and intersectionality. Exceptions may be present in the documentation due to language that is hardcoded in the user interfaces of the product software, language used based on standards documentation, or language that is used by a referenced third-party product

Cisco and the Cisco logo are trademarks or registered trademarks of Cisco and/or its affiliates in the U.S. and other countries. To view a list of Cisco trademarks, go to this URL: <https://www.cisco.com/c/en/us/about/legal/trademarks.html>. Third-party trademarks mentioned are the property of their respective owners. The use of the word partner does not imply a partnership relationship between Cisco and any other company. (1721R)

© 2020 Cisco Systems, Inc. All rights reserved.